Retour d'expérience :

#### Implémentation du standard **OGC API - Environmental Data Retrieval (EDR )** appliquée à la publication des données météo SAFRAN

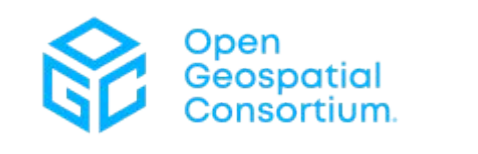

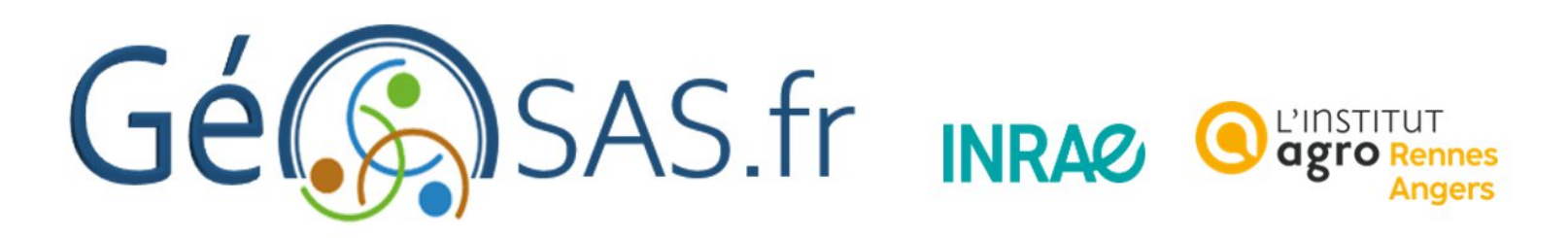

tom.loree@institut-agro.fr

## Pourquoi ?

1 Janvier 2024 ouverture des données Météo France : <https://meteo.data.gouv.fr/>

Je veux télécharger toute la série temporelle des précipitations pour une petite zone d'étude... (une seule variable et par une api sans formulaire).

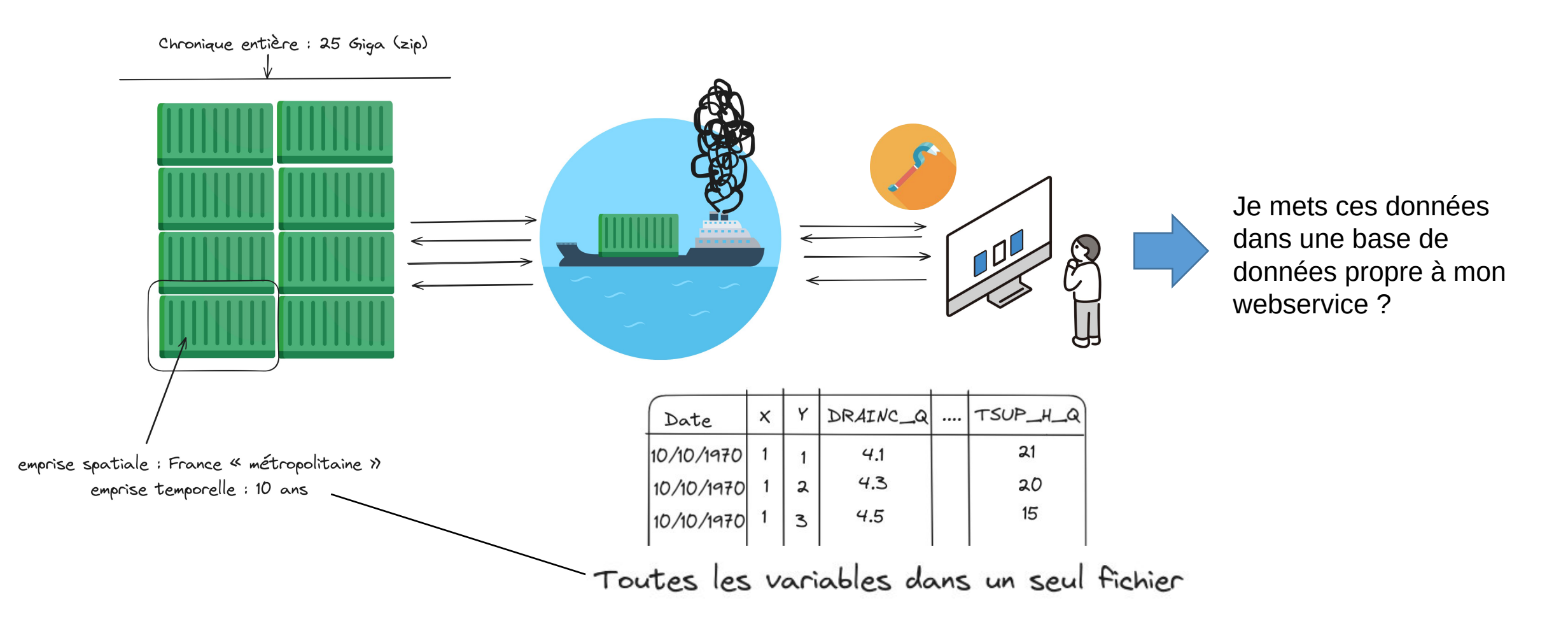

# Solution : FAIRISATION

Données maillées spatio-temporellement : **OGC API - Environmental Data Retrieval (EDR )**

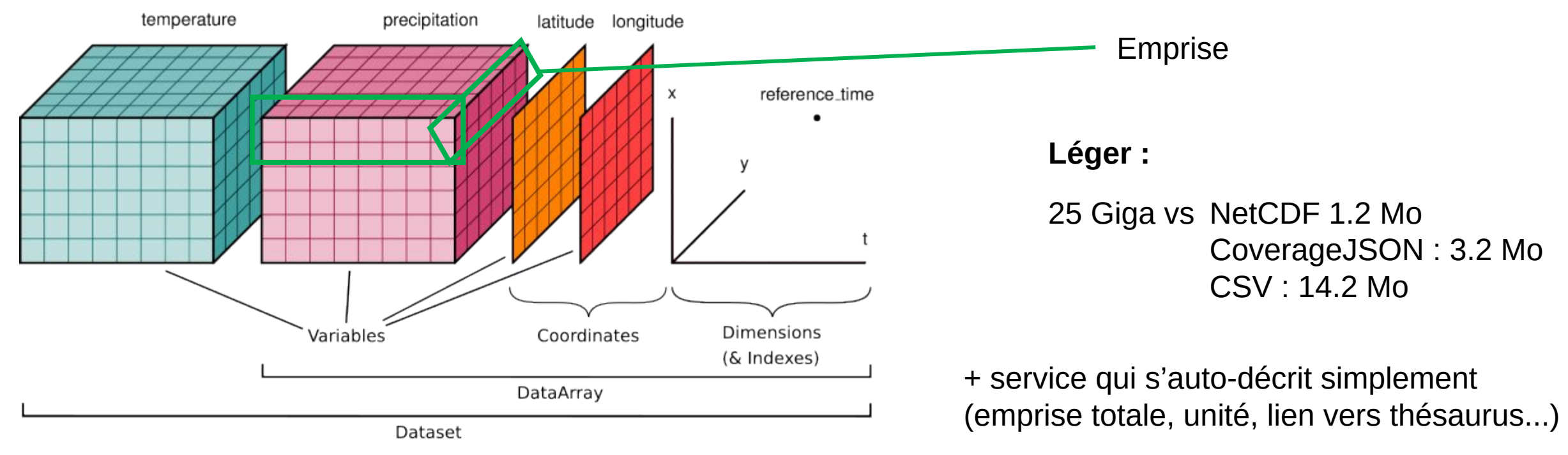

*Hoyer, S. & Hamman, J., (2017). xarray*

### Comment ?

Standard nouveau :

- peu de serveur (en open source + documentation explicite)
- documentation pauvre pour la mise en forme des données (aucune pour pygeoapi...)

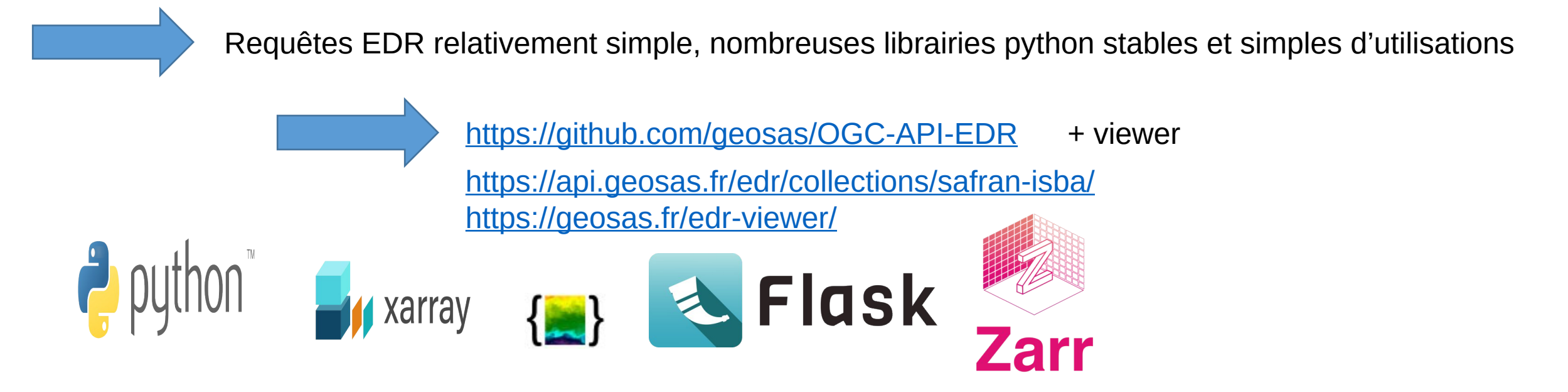

# Métadonnée

Déploiement de l'API pour un usage « interne », mais ouvert : création d'une fiche de métadonnée

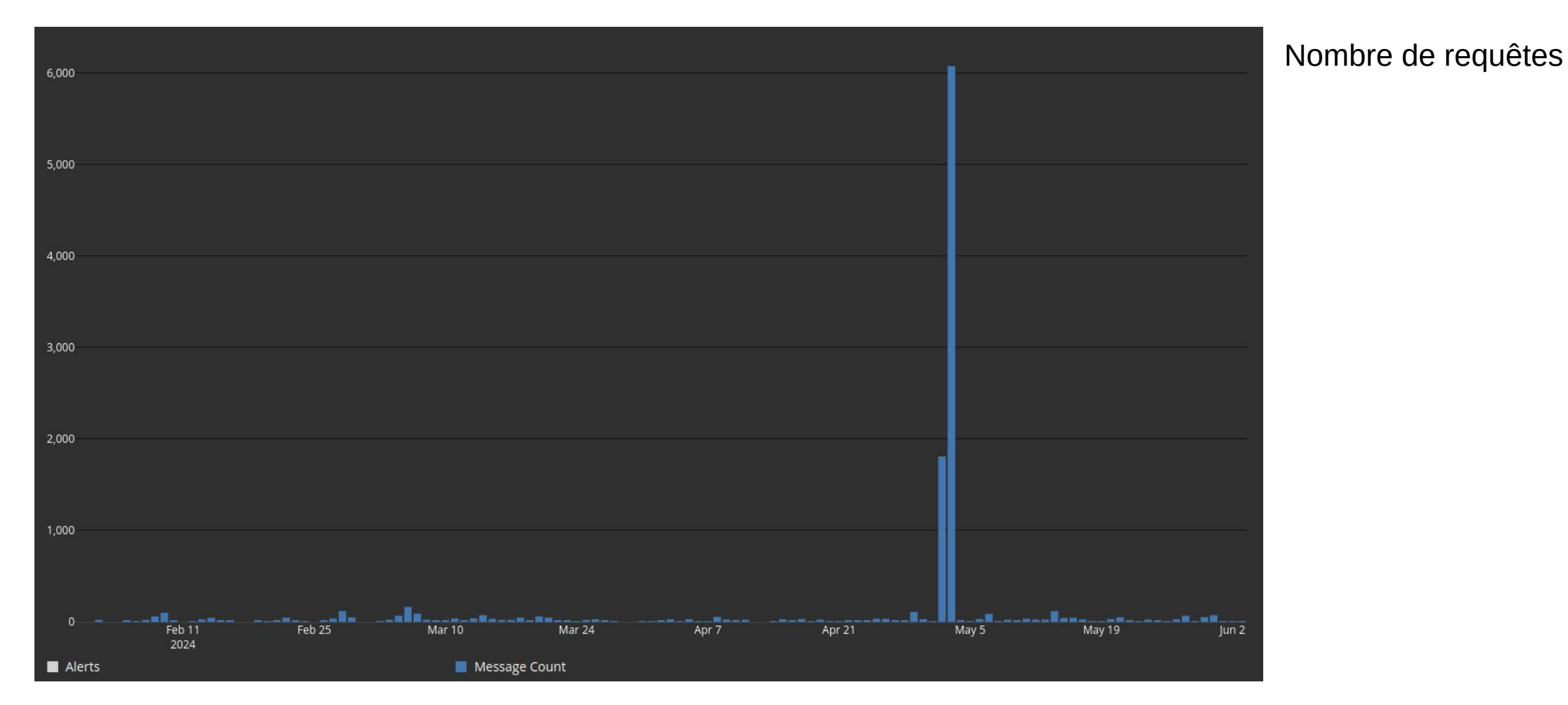

# Métadonnée

Déploiement de l'API pour un usage « interne », mais ouvert : création fiche de métadonnée

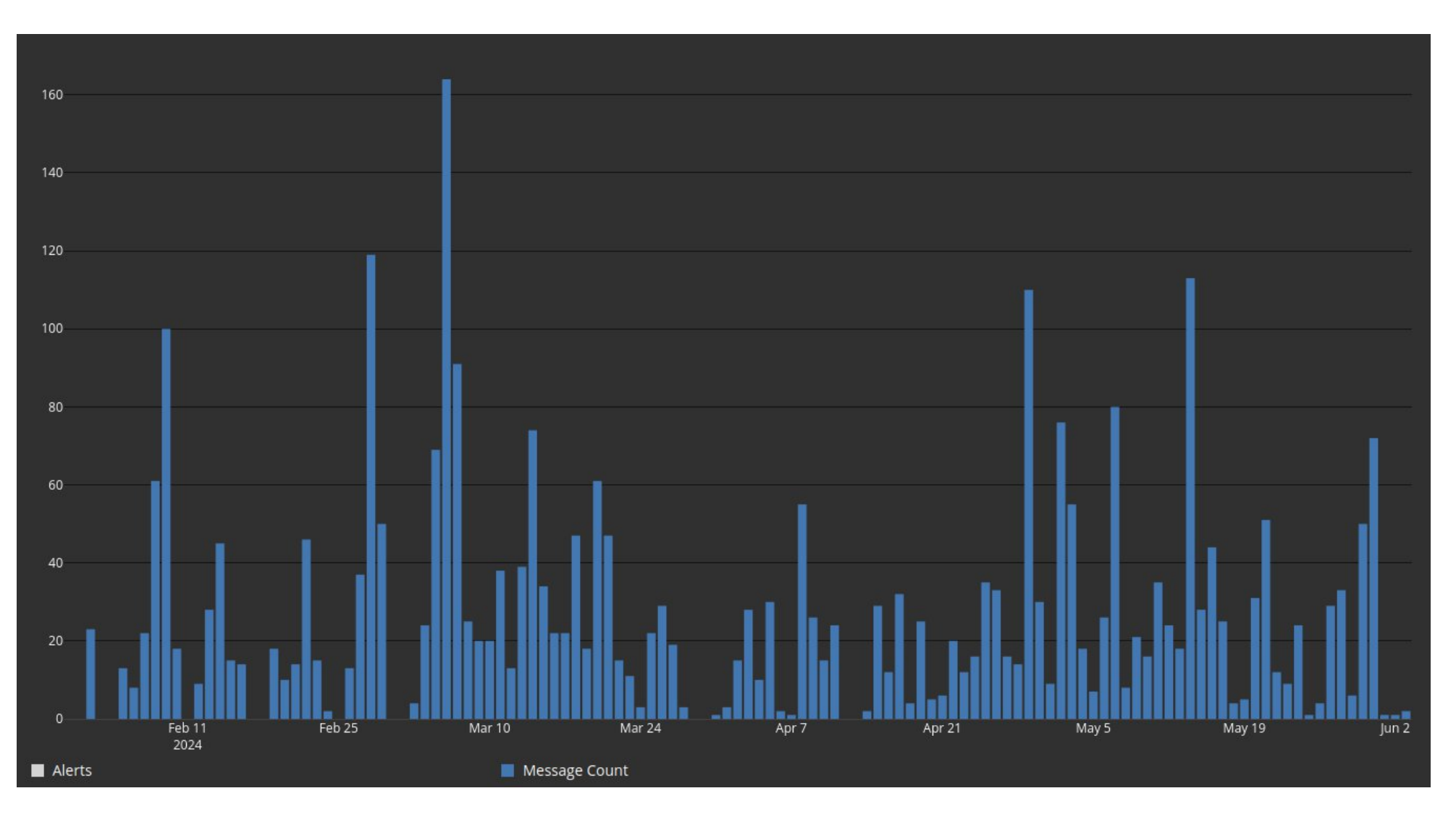

Nombre de requêtes

## Métadonnée

Déploiement de l'API pour un usage « interne », mais ouvert : création fiche de métadonnée

Origine des requêtes

ONF, La Direction Interministerielle Du Numerique, Université de Grenoble, Parc naturel régional des Causses du Quercy, Universite de Rennes, CNRS Centre de Calcul de l'In2P3, INRAE, Ecole Centrale Lyon, Universite de Tours, Universite de Rouen, BRGM, AGROSUP Dijon, Université Orléans, Université Caen.....

#### **Sources des requêtes :**

64 article géosas 39 moissonnage agroenvINRA 23 geonetwork geosas 13 google 9 visio teams

#### **Statistiques :**

utilisateur unique : 317 *requêtes* total API : 11030 position : 8894 cube : 1114 accès viewer : 538 appel api sans viewer : 9241

Au final : premier dans les recherches Google...

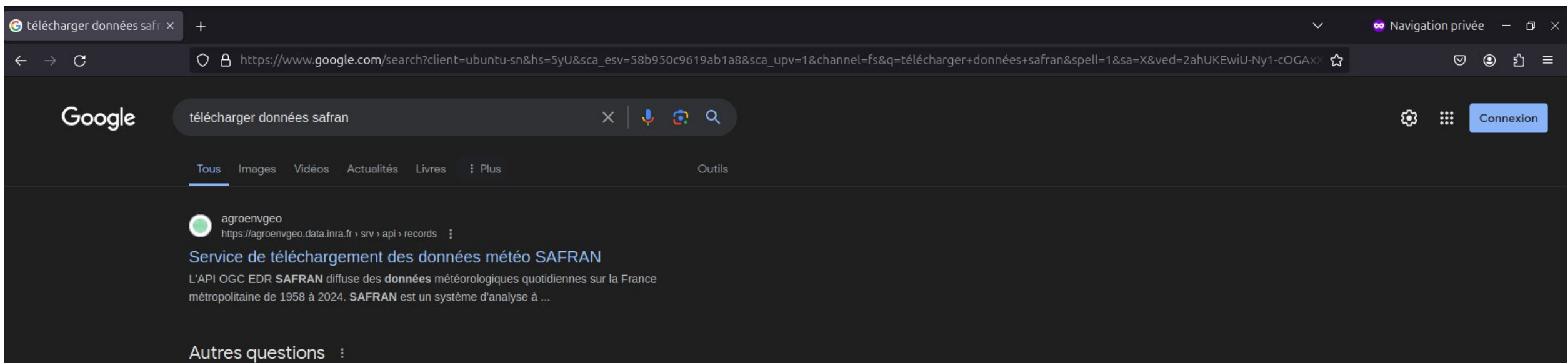

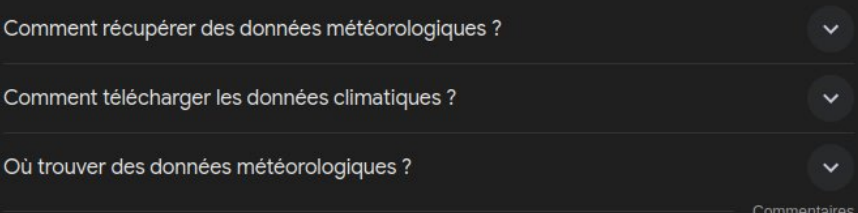

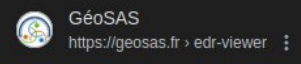

#### Service de téléchargement des données météo SAFRAN

Données quotidiennes du modèle de simulation des schémas de surface (Safran - Isba). Paramètres atmosphériques de surface et bilans des sols en points de ...

#### Météo France, Données publiques<br>https://donneespubliques.meteofrance.fr > ... ;

#### Données quotidiennes SIM

Description. Données quotidiennes du modèle de simulation des schémas de surface (Safran -Isba). Paramètres atmosphériques de surface et bilans des sols en ...

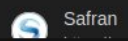